#### **SKRIPSI**

**ANALISIS APLIKASI OMNICHANNEL ECENTRIX BERDASARKAN STRATEGI SISTEM** *OMNICHANNEL* **DALAM IMPLEMENTASI ERP (***ENTERPRISE RESOURCES PLANNING***) DENGAN METODE OOAD (***OBJECT-ORIENTED ANALYSIS AND DESIGN)*

(Studi Kasus: SOLUTION CENTER PT. ADI SARANA ARMADA TBK)

Diajukan untuk memenuhi salah satu persyaratan kelulusan Tugas Akhir pada program Strata Satu (S1) Teknik Industri

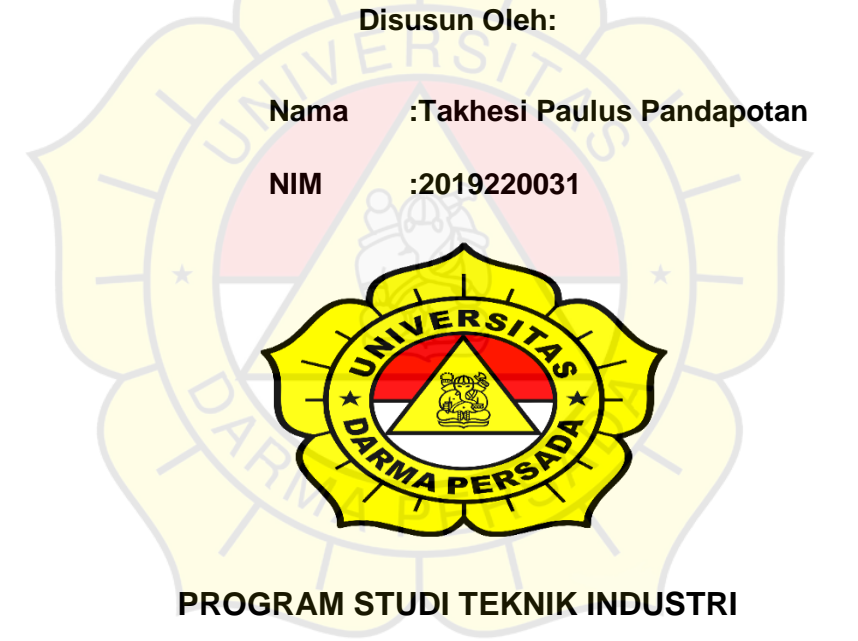

**FAKULTAS TEKNIK**

#### **UNIVERSITAS DARMA PERSADA**

**2023**

# **LEMBAR PENGESAHAN**

ANALISIS APLIKASI OMNICHANNEL ECENTRIX BERDASARKAN STRATEGI SISTEM OMNICHANNEL DALAM IMPLEMENTASI ERP (ENTERPRISE RESOURCES PLANNING) DENGAN METODE OOAD (OBJECT-ORIENTED ANALYSIS AND DESIGN) (Studi Kasus: SOLUTION CENTER PT. ADI SARANA ARMADA TBK)

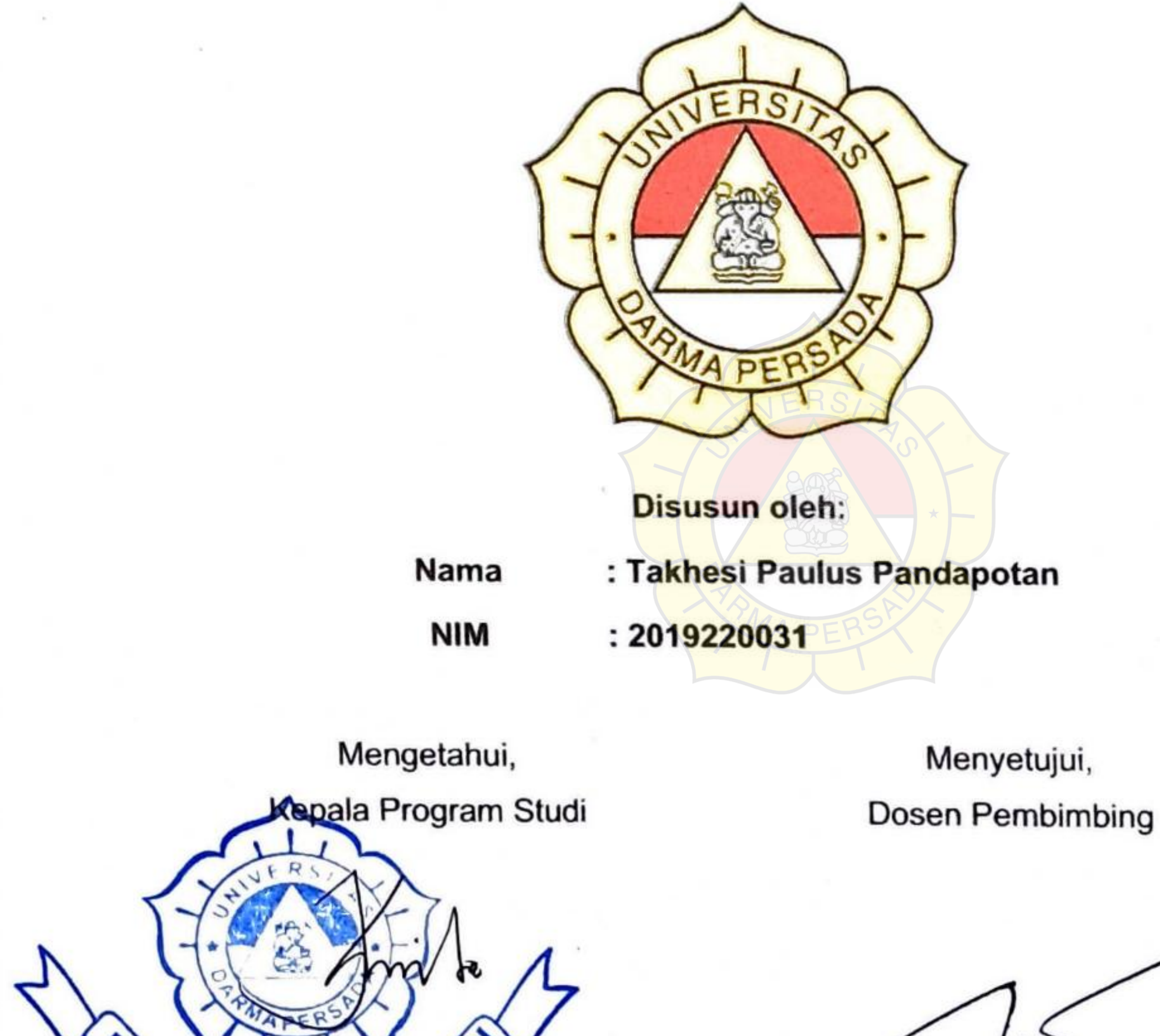

Ario Kurnianto, S. Yp., M.T.

**SODT** 

Dr. Ade Supriatna, S.T., M.T

PROGRAM STUDI TEKNIK INDUSTRI **FAKULTAS TEKNIK** UNIVERSITAS DARMA PERSADA **JAKARTA** 2023

п

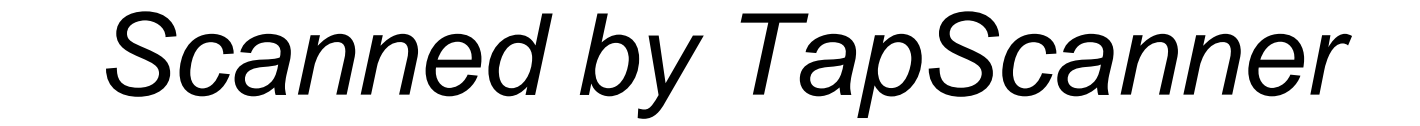

# **LEMBAR PERNYATAAN**

Saya menyatakan dengan sesungguhnya bahwa Skripsi dengan judul:

## ANALISIS APLIKASI OMNICHANNEL ECENTRIX BERDASARKAN STRATEGI **(ENTERPRISE** OMNICHANNEL DALAM IMPLEMENTASI ERP **SISTEM** RESOURCES PLANNING) DENGAN METODE OOAD (OBJECT-ORIENTED ANALYSIS AND DESIGN) dengan STUDI KASUS: PT. ADI SARANA ARMADA TBk.

Yang telah dibuat untuk melengkapi Sebagian persyaratan menjadi Sarjana Teknik pada jurusan Teknik Industri, Program Strata Satu (S1) Universitas Darma Persada, sejauh yang saya ketahui bukan merupakan tiruan atau duplikasi dari tesis yang sudah dipublikasi atau sudah pernah dipakai untuk mendapatkan gelar kesarjanaan dilingkungan Universitas Darma Persada maupun di Perguruan Tinggi atau instansi

manapun, kecuali di bagian yang sumber informasinya dicantumkan sebagaimana

mestinya.

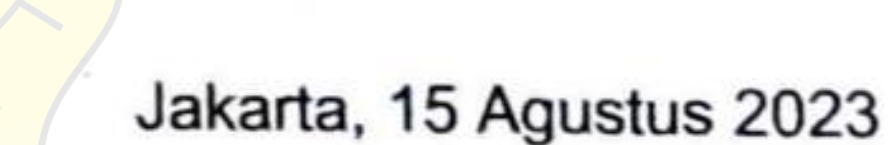

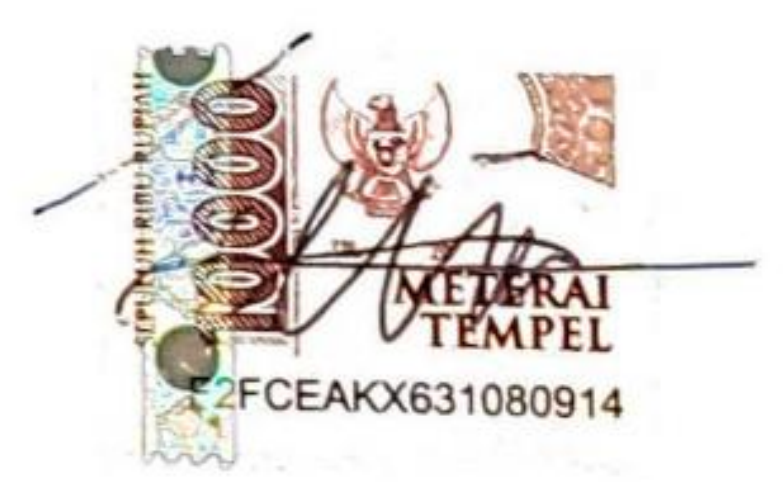

Takhesi Paulus Pandapotan

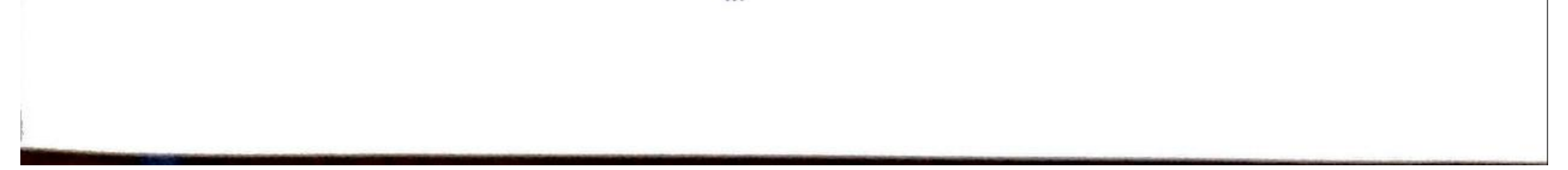

**Scanned by TapScanner** 

#### **ABSTRAK**

*ASSA Rent atau PT Adi Sarana Armada Tbk Rent adalah perusahaan jasa transportasi terbesar di Indonesia yang menyediakan jasa penyewaan kendaraan korporasi. ASSA Rent dibantu oleh Solution Center ASSA Rent yang membantu customer yang sedang memerlukan solusi atas masalah unitnya. SolCen ASSA Rent menyimpulkan bahwa sistem Multichannel yang digunakan saat ini tidak dapat mengintegrasikan semua channel sehingga aliran informasi tidak selaras. Oleh karena itu SolCen ASSA membutuhkan sistem atau aplikasi yang dapat mengintegrasi semua channel menjadi satu pengintergasi. Karena itu SolCen ASSA Rent memerlukan aplikasi Omnichannel Ecentrix sebagai aplikasinya*

*Omnichannel Ecentrix merupakan aplikasi berbasis konsep CRM Omnichannel dari vendor Ecentrix. Untuk menjabarkan aplikasi Omnichannel Ecentrix memerlukan implementasi ERP dengan metode OOAD (Object Oriented Analyze and Design). dengan metode OOAD dapat dijabarkan apa aja yang dapat ditampilkan dalam aplikasi Omnichannel Ecentrix.*

*Langkah yang harus dilakukan adalah menentukan proses bisnis terlebih dahulu. Kemudian membentuk Use Case Diagram dan Class Diagram. Lalu membandingkan fitur-fitur yang disediakan Ecentrix dengan vendor lain (kompetitor). Lalu menampilkan aplikasi Omnichannel Ecentrix serta pengujiannya yaitu UAT (User Acceptance Testing).*

*Setelah dilakukan UAT dan hasilnya sesuai dengan kebutuhan SolCen ASSA Rent. dengan begitu Aplikasi Omnichannel Ecentrix dapat dijalankan dalam pekerjaan, Solcen ASSA Rent, khususnya pelayanan Inbound (membuat ticket Service Request) dan pelayanan Back Office (input nomor SPK dan PO).*

Kata kunci: *Omnichannel Ecentrix, OOAD, UAT, ERP*

#### **KATA PENGANTAR**

Puji dan Syukur dipanjatkan kepada Tuhan Yang Maha Esa karena dapat Menyusun dan menyelesaikan laporan tugas akhir atau skripsi ini dengan berjudul **"Implementasi Enterpirse Resource Planning Dan Customer Relationship Management Melalui Aplikasi Omnichannel Ecentrix-Sap Berdasarkan Strategi Sistem Omnichannel Dengan Metode Ooad (Object-Oriented Analysis And Design)"** dengan studi kasus PT. Adi Sarana Armada Tbk. (Solution Center ASSA Rent)

Laporan Tugas Akhir ini untuk memenuhi salah satu persyaratan mata kuliah wajib bagi mahasiswa program Pendidikan Strata Satu (S1) jurusan Teknik Industri Universitas Darma Persada.

Laporan Tugas akhir ini tidak dapat diselesaikan tanpa bantuan, dukungan dan doa dari berbagai pihak. Oleh karena itu penulis berterimakasih kepada:

- 1. Ketua Jurusan Teknik Industri Universitas Darma Persada, Bapak Ario Kurnianto, S.Tp, M.T.
- 2. Dosen Pembimbing Skripsi penulis, Bapak Dr. Ade Supriatna, S.T., M.T.
- 3. Para Bapak/Ibu Dosen yang telah memberikan materi dan pengajaran ilmu mata kuliah selama perkuliahan
- 4. PIC Program Magang MBKM mitra (PT Adi Sarana Armada Tbk)
- 5. Solution Center Technology & Development Section Head selaku mentor penulis selama magang berlangsung, Ibu Ester Romauli
- 6. Seluruh para Bapak/Ibu Section Head dan Team Leader serta segenap karyawan di Solution Center ASSA
- 7. Para rekan dan sahabat penulis yang membantu dalam pembuatan laporan ini
- 8. Ayah dan Ibu

Dalam pengisian laporan ini penulis menyadari bahwa laporan ini masih jauh dari sempurna dan masih banyaknya kekurangan. Oleh karenanya para pembaca diharapkan untuk memberikan masukan berupa saran dan kritik yang bersifat membangun demi perbaikan laporan ini dan pembuatan laporan selanjutnya.

Demikian penulis mengucapkan terimakasih. Semoga laporan ini dapat membantu menambah wawasan dan pengalaman, serta dapat dijadikan pedoman untuk peningkatan dan kemajuan dari segi Ilmu Pengetahuan dan lainnya

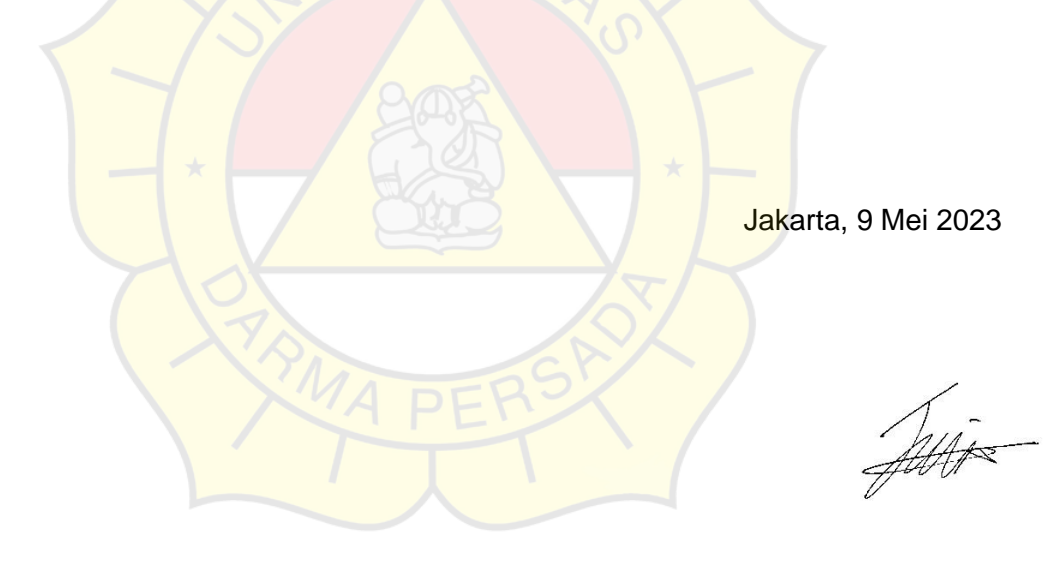

Penulis

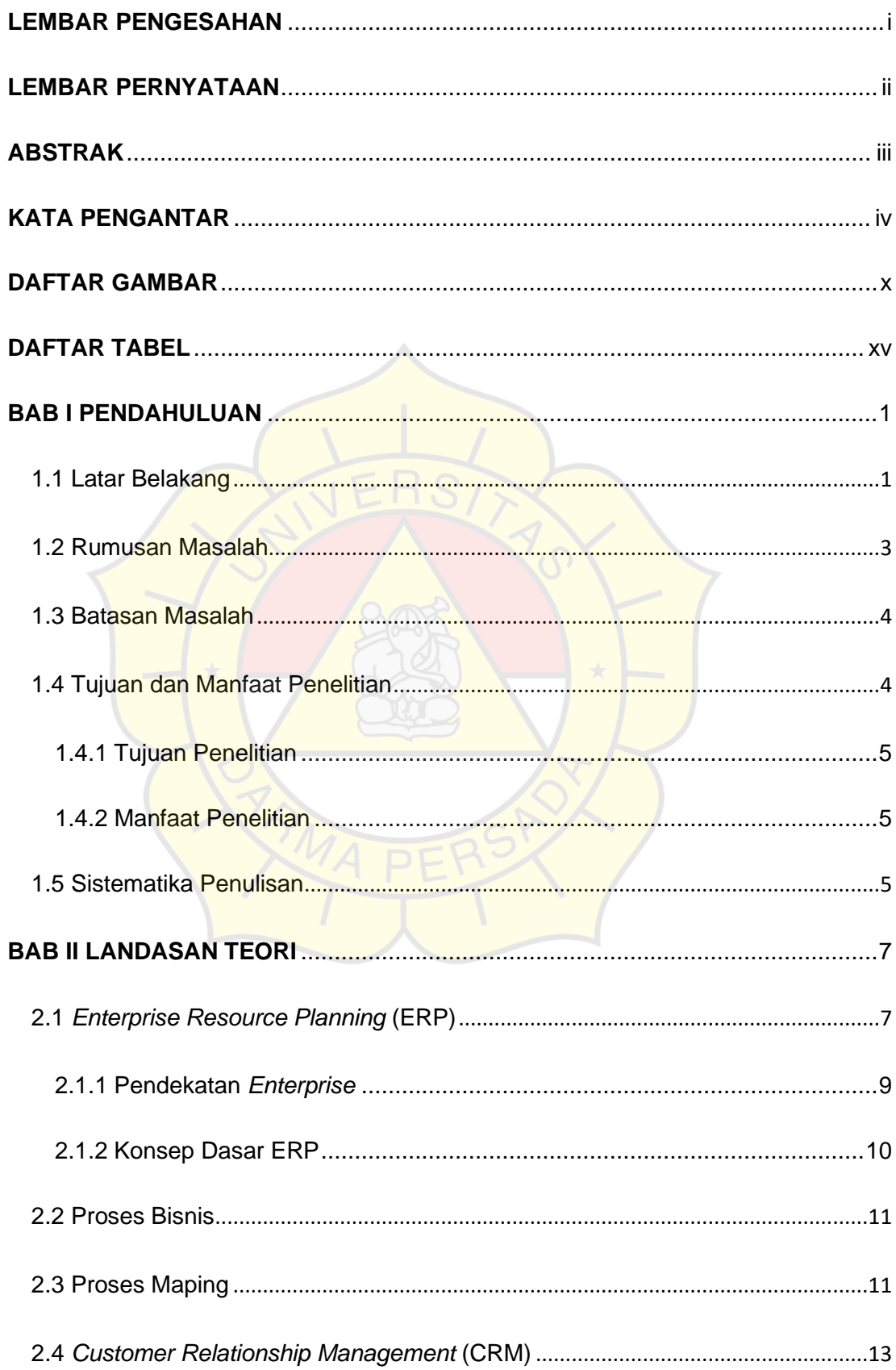

#### **DAFTAR ISI**

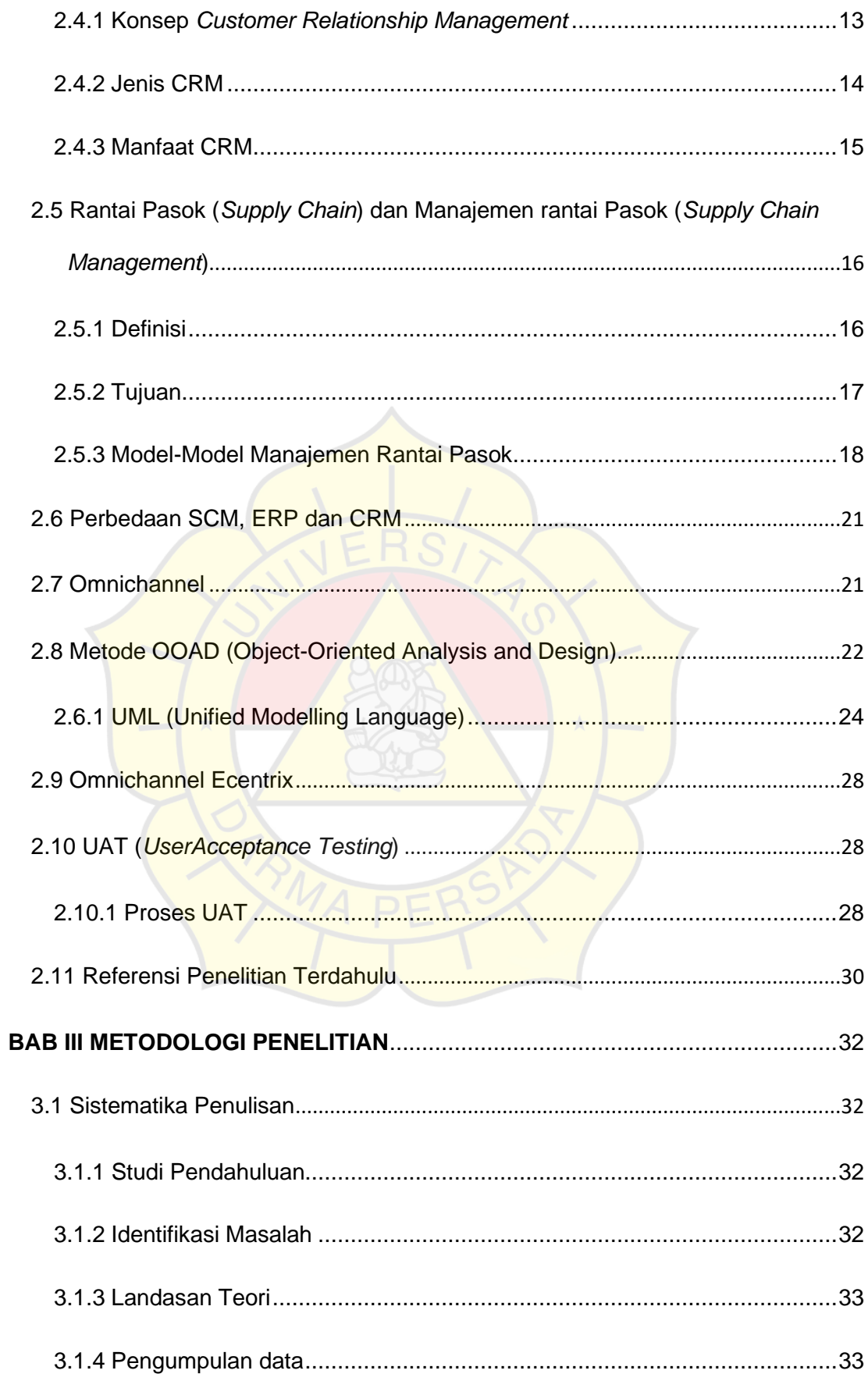

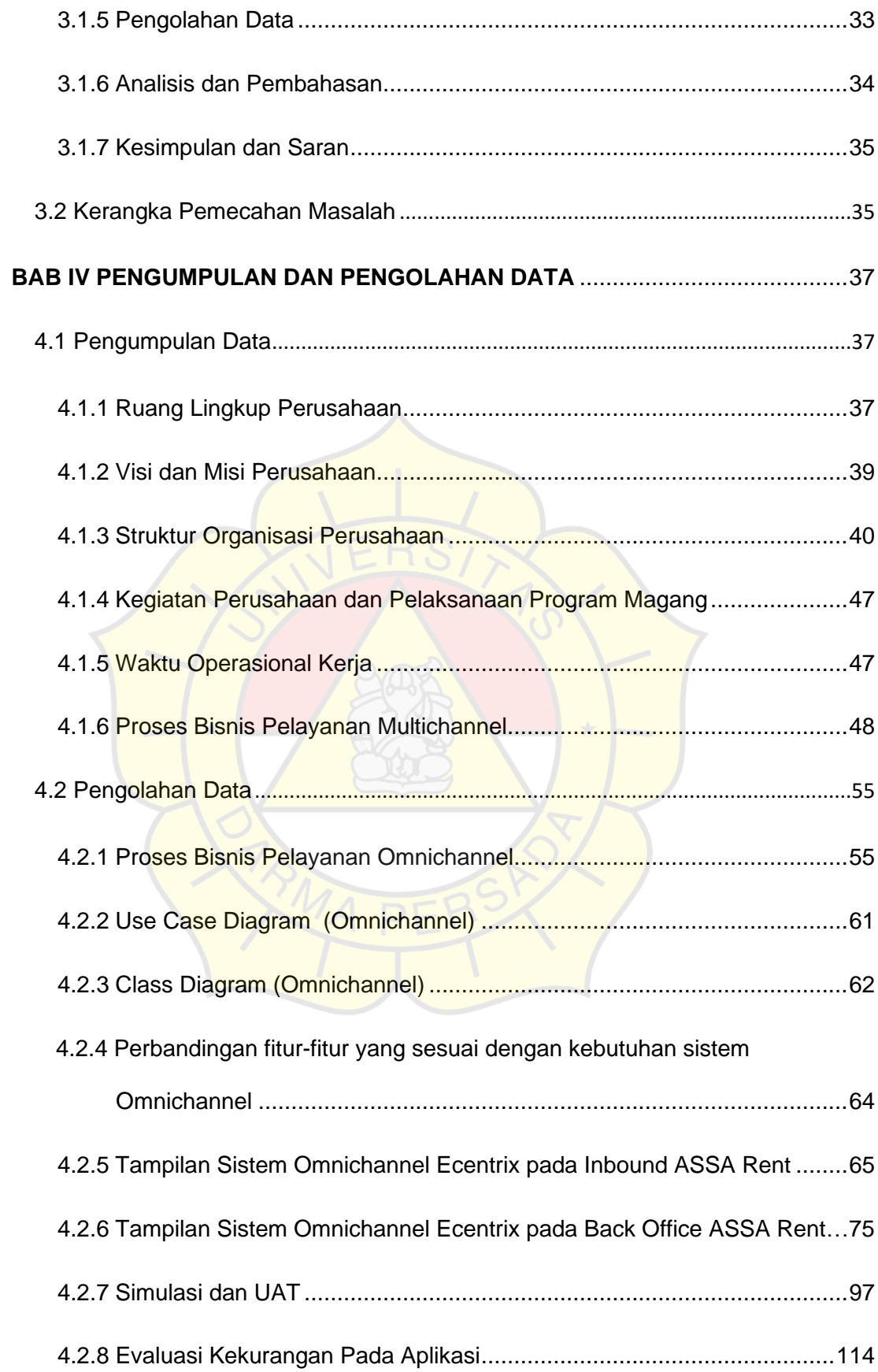

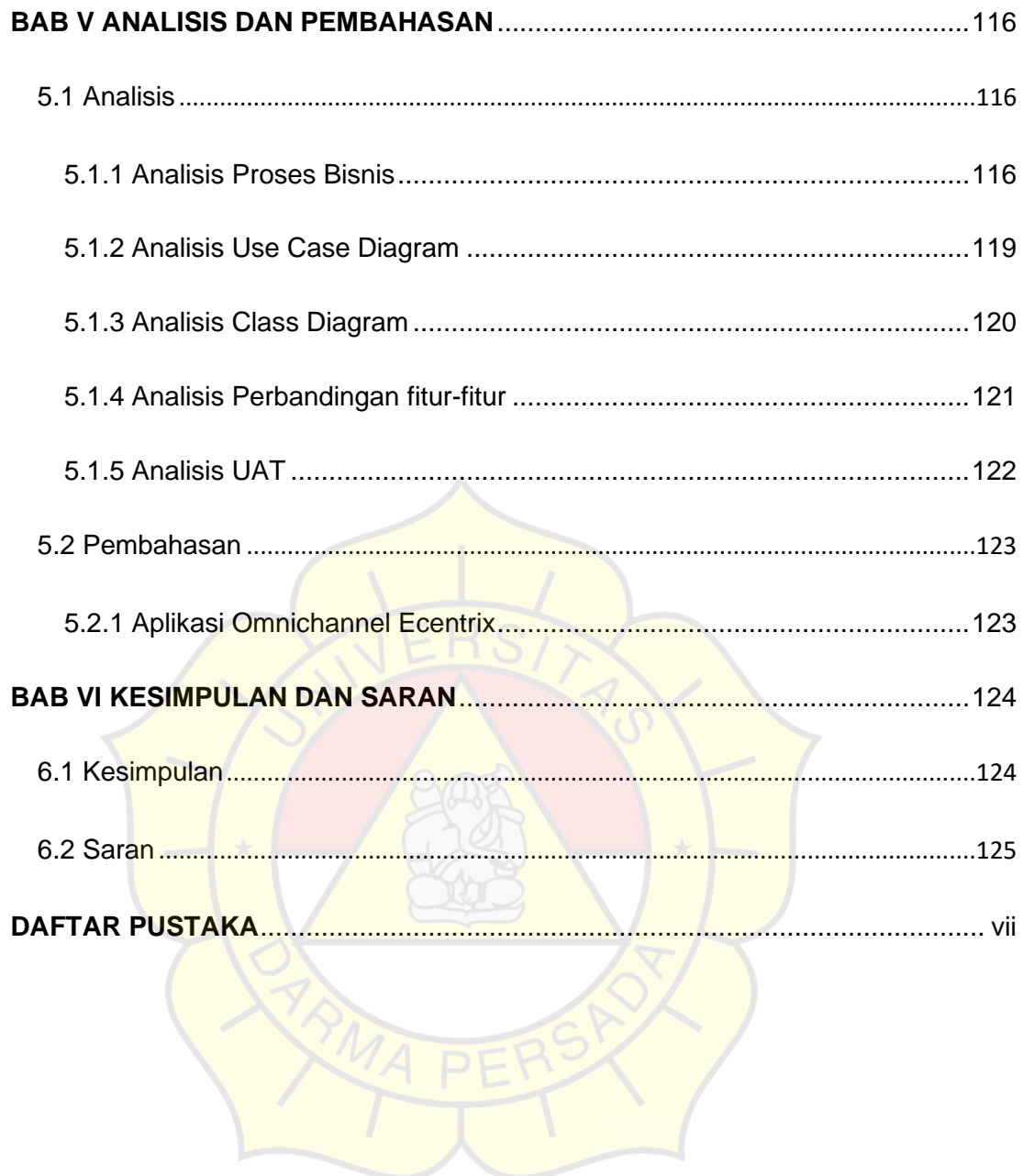

### **DAFTAR GAMBAR**

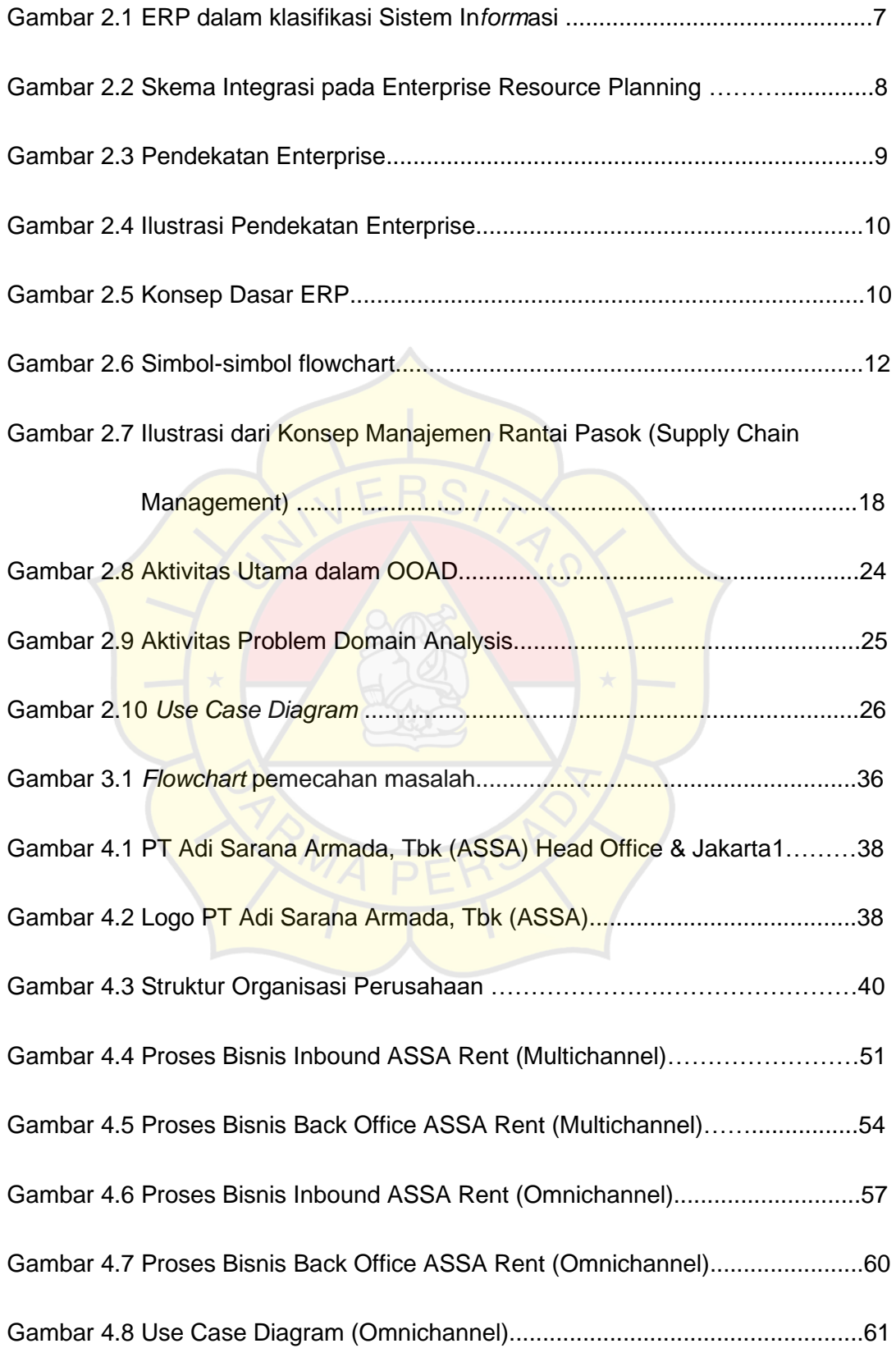

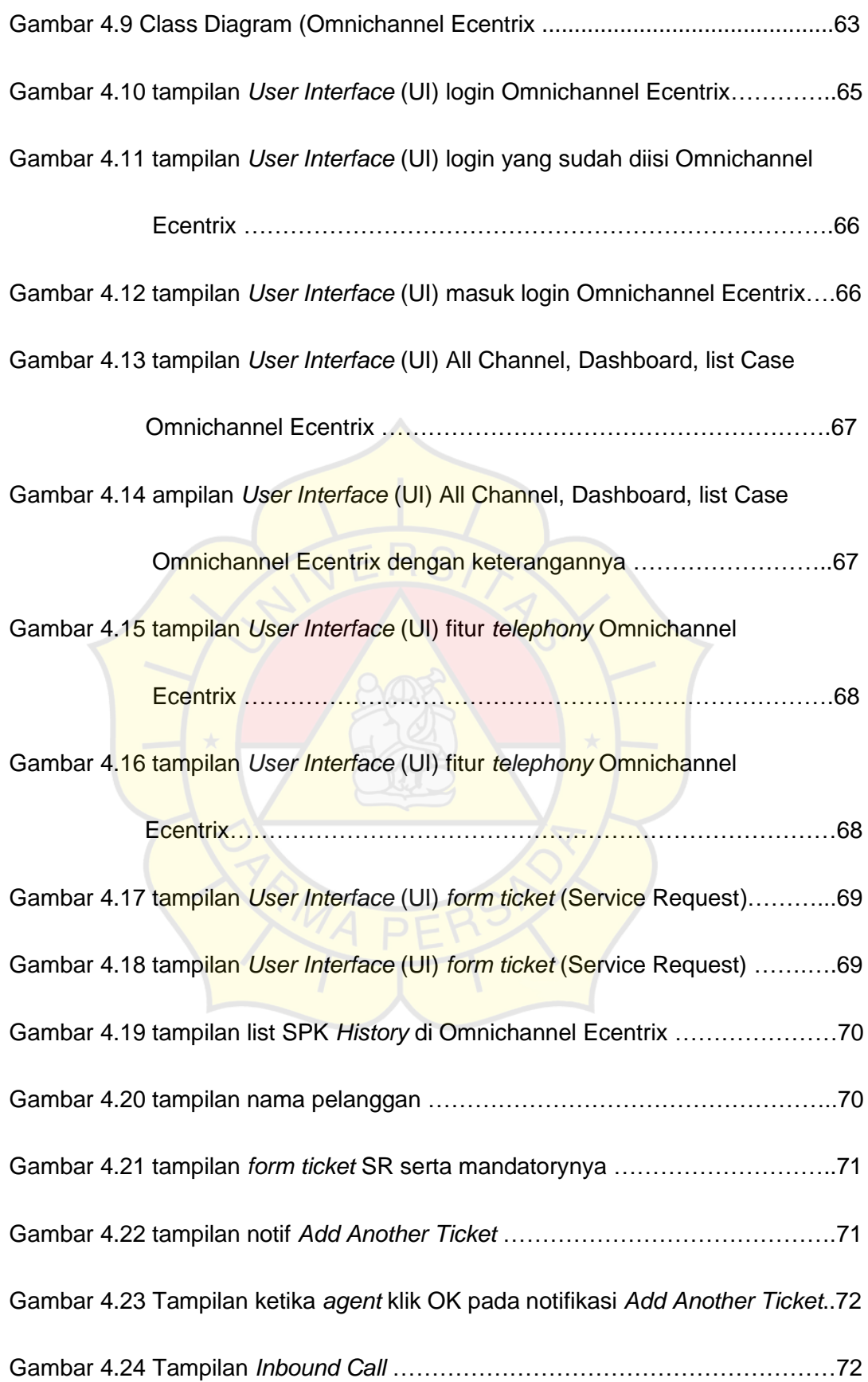

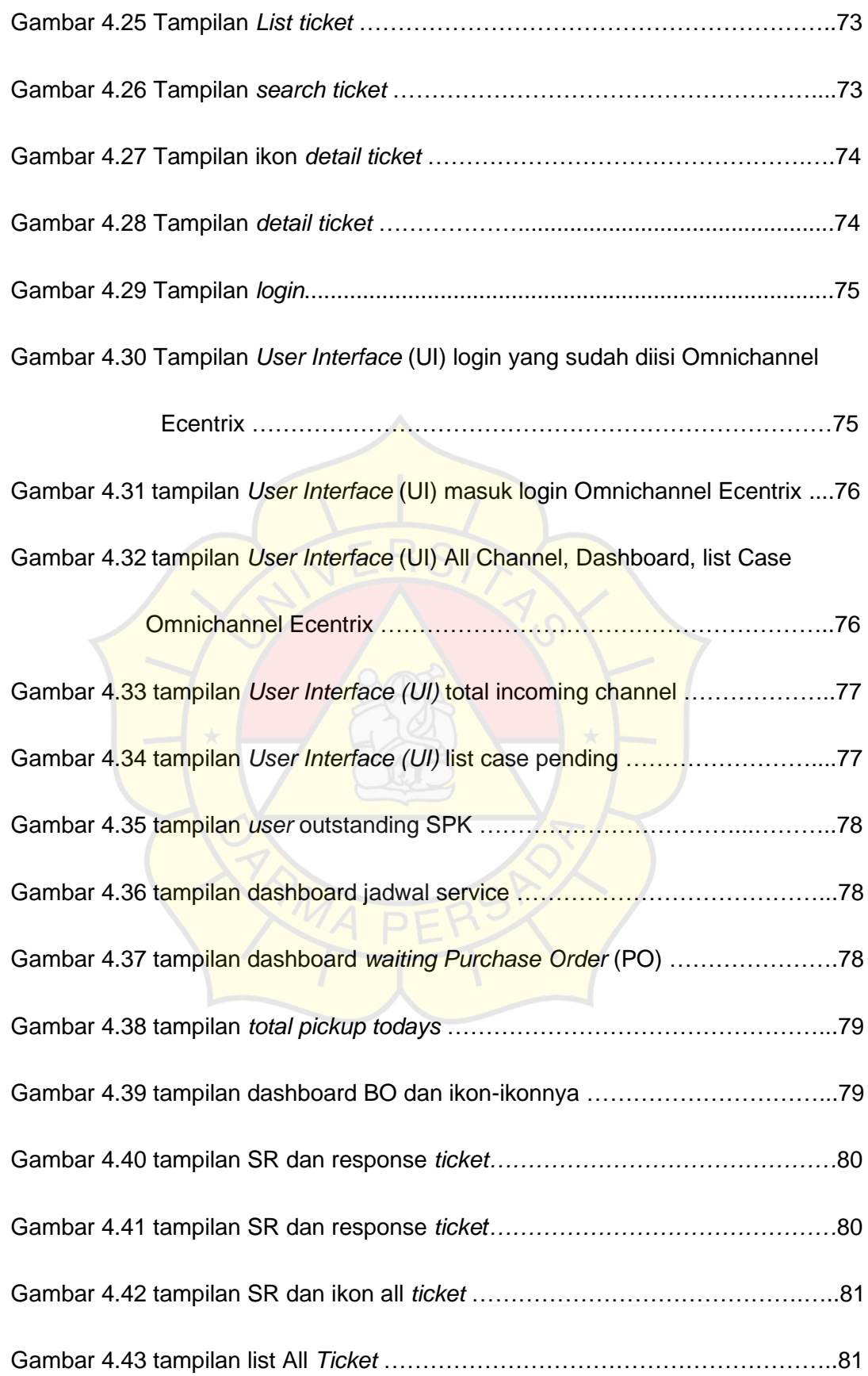

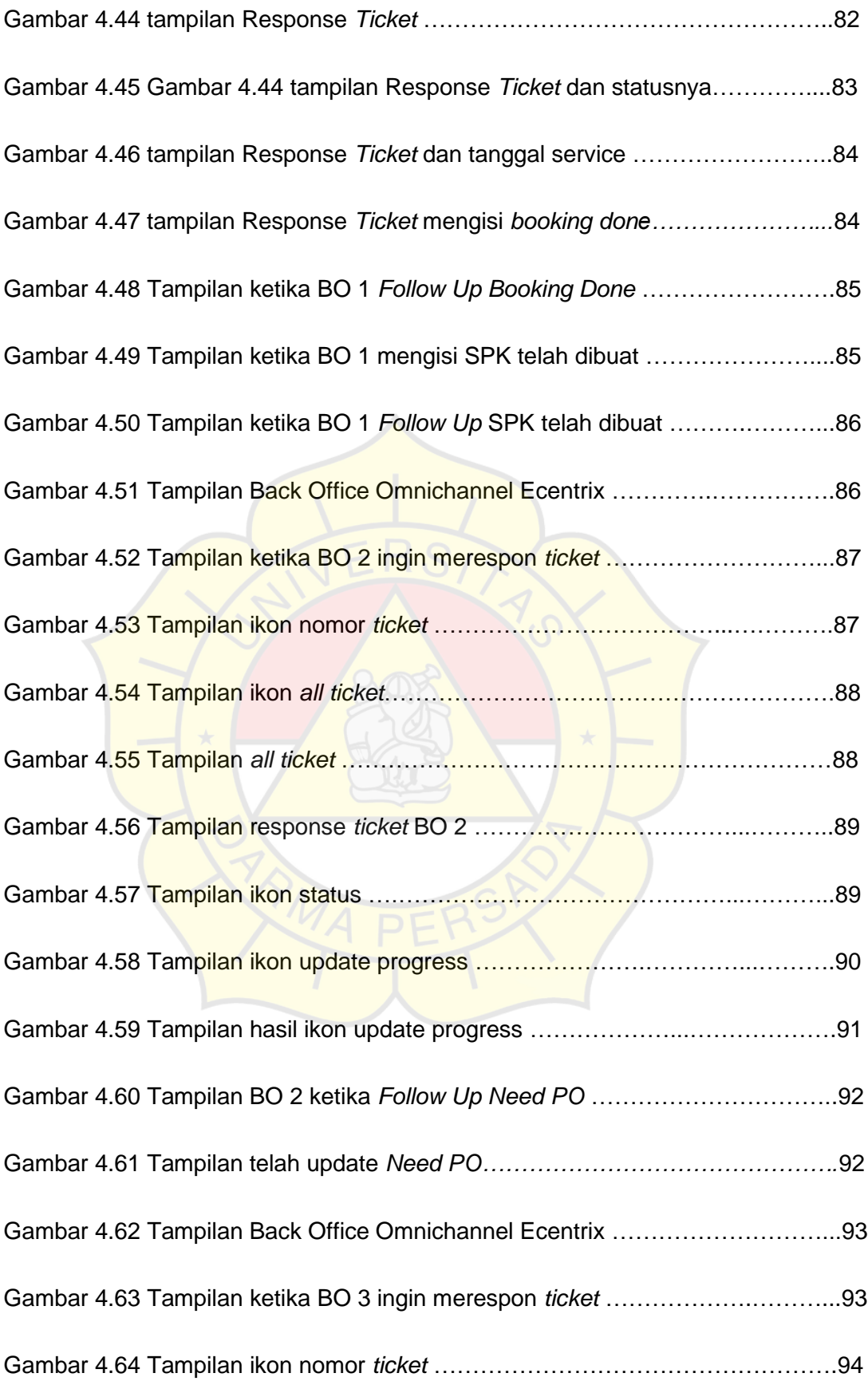

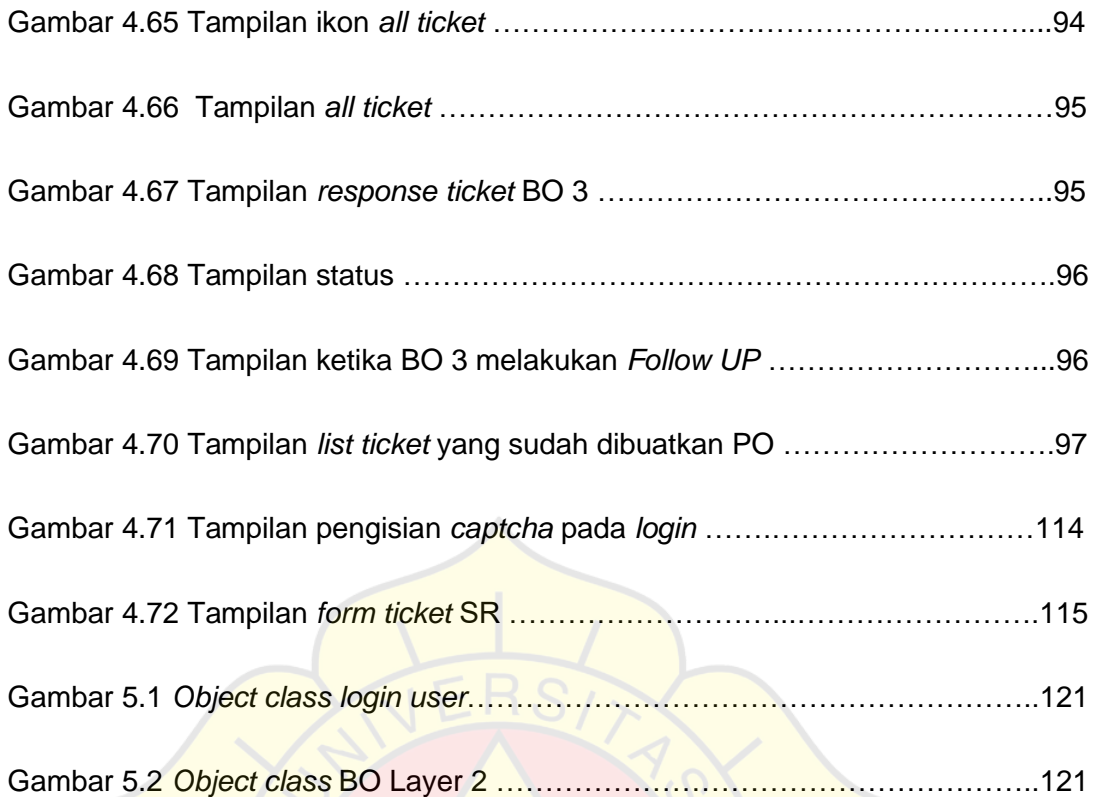

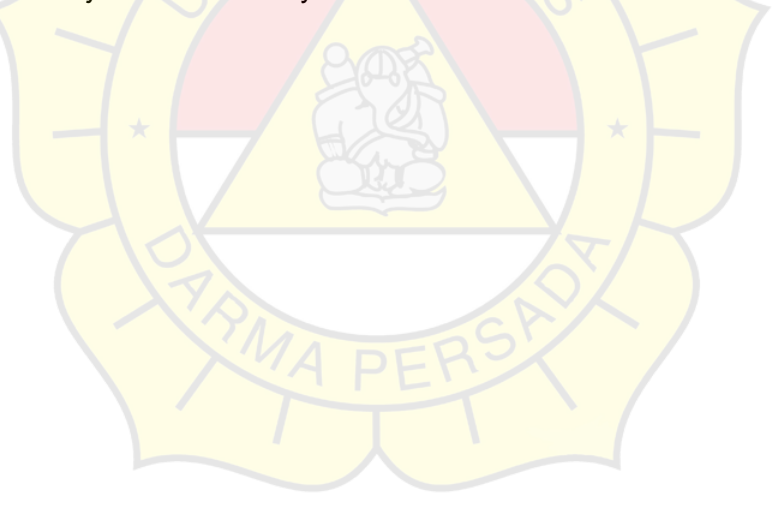

### **DAFTAR TABEL**

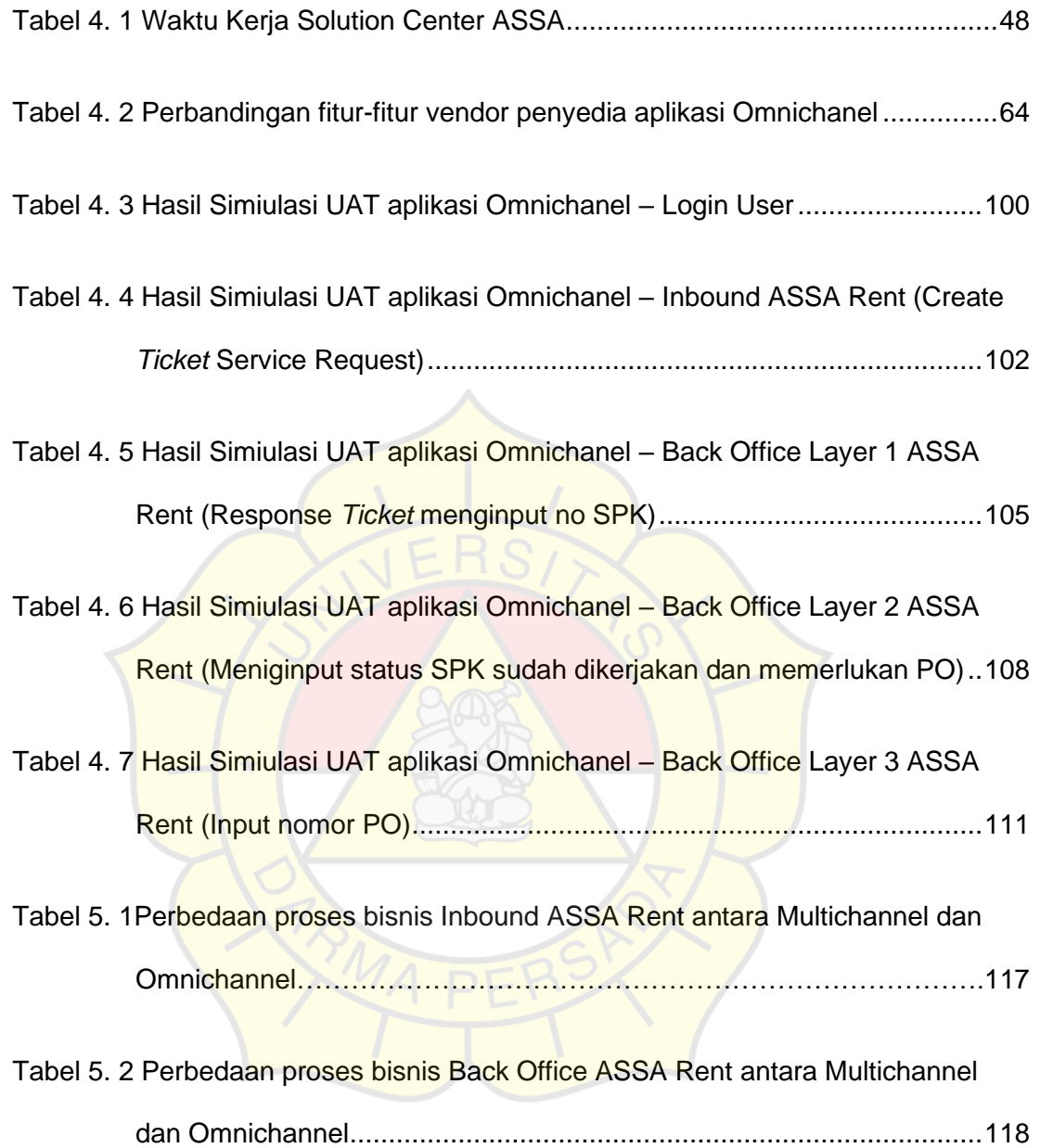